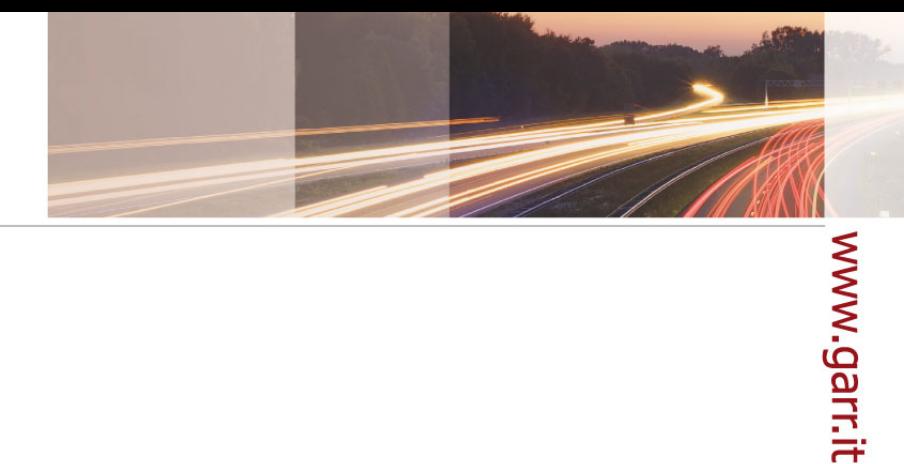

#### **GARR**

The Italian Academic & Research Network

## IPv6 tutorial Transizione IPv4-IPv6

Marco Marletta

WS9, Roma, 15-18.06.2009

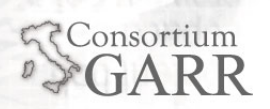

# www.garr.it

### Il problema

- $\blacksquare$  Alla data del 9 giugno 2009:
	- П **Projected IANA Unallocated Address Pool Exhaustion: 24-Jun-2011**
	- **Projected RIR Unallocated Address Pool Exhaustion: 20-Mar-2012**

(Da http://www.potaroo.net/tools/ipv4/index.html)

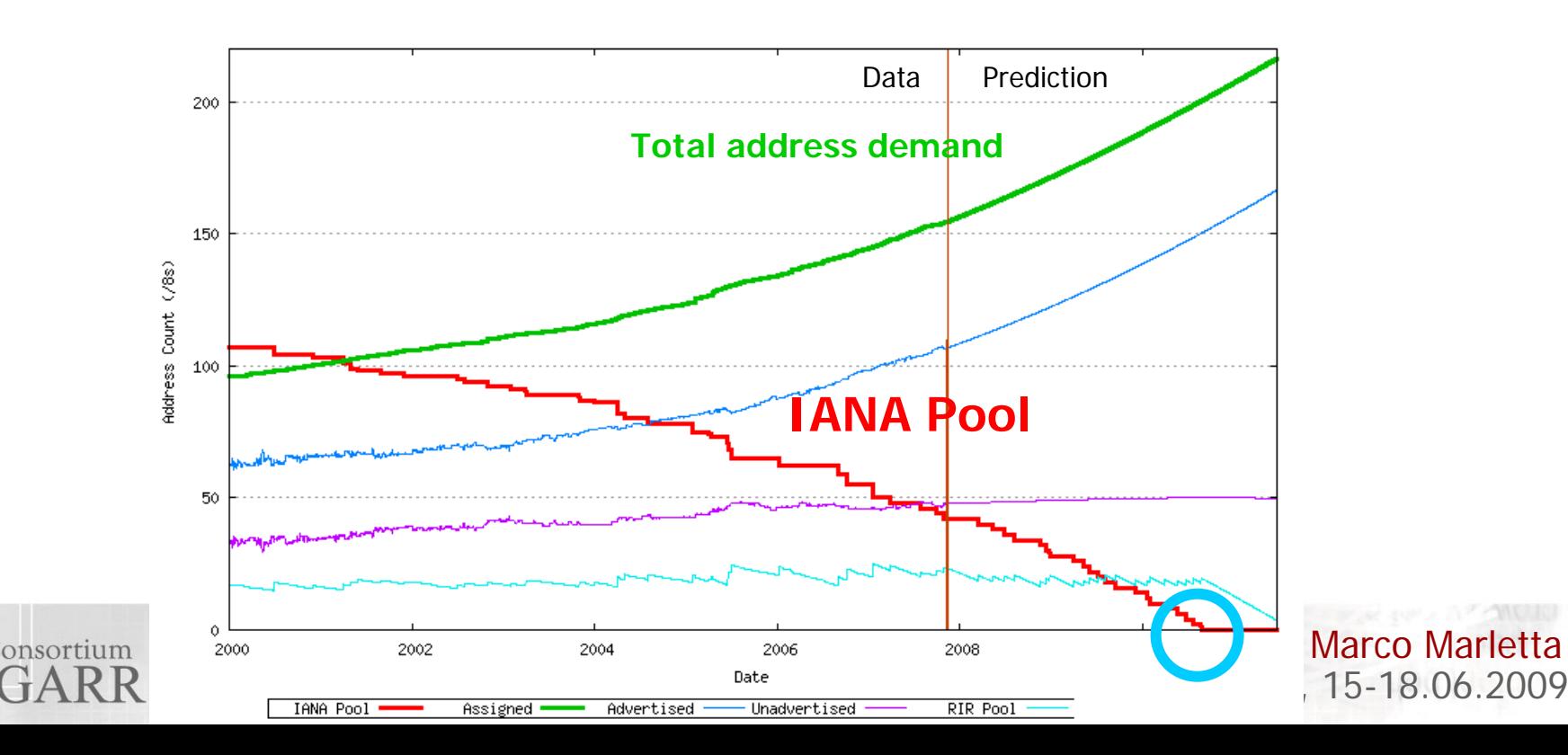

#### Le assunzioni di partenza

- $\blacksquare$  Non ci sarà un D-Day
	- П La transizione sarà incrementale
	- п Molto probabilmente durerà molti anni
- Non ci saranno barriere fra IPv4 e IPv6
	- п Girano troppi soldi per permettercelo
- Sarà trasparente per l'end user
	- п Usando dual stack non ci saranno interruzioni
- ٠ IPv6 è già progettato per la transizione
	- ш Assume la coesistenza di IPv4 e IPv6
- ٠ E' meglio tanti sistemi di transizione che uno solo
	- п La probabilità che uno dei tanti funzioni meglio degli altri è maggiore

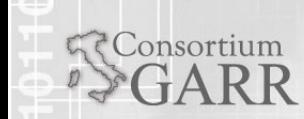

www.garr.it

### Motivi per un bagno di sangue

- ٠ Come per il petrolio, riusciremo a fare a meno di IPv4 solo molto dopo che sarà finito
- ٠ Anche se fossimo tutti pronti per IPv6 <u>ora</u>, la nostra dipendenza da IPv4 continuerà ancora per anni
- ٠ Cominceranno le guerre per il petrolio?
	- п Già ora si comincia a parlare di mercato nero di IPv4
- Noi che odiamo NAT, saremo costretti a conviverci?
- ٠ Lo sapete che AJAX soffre con il NAT?

onsortium

- П Google Maps apre ~70 connessioni su porte diverse
- ш Per questo Google spinge moltissimo su IPv6
- Come fa un host IPv4-only a risolvere un nome nello spazio IPv6, e viceversa?

www.garr.it

- Dual Stack
	- Coesistenza IPv4/IPv6 sullo stesso dispositivo
- **Tunnels** 
	- Tunneling di IPv6 attraverso nuvole IPv4
	- E In seguito, per il tunneling di IPv4 attraverso nuvole IPv6
	- IPv6 <-> IPv6 e IPv4 <-> IPv4
- **Translators** 
	- $\blacksquare$  IPv6 <-> IPv4

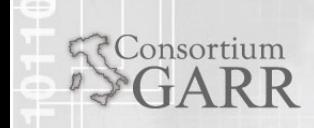

Consortium

- ٠ Possiamo pensare ad un processo in tre fasi:
	- Fase iniziale
		- La rete IPv6 si appoggia all'infrastruttura IPv4
		- **I nodi IPv6 utilizzano prevalentemente i servizi** IPv4 esistenti
	- Fase intermedia
		- I due protocolli coesistono
	- Fase finale
		- La rete IPv4 si appoggia all'infrastruttura IPv6
		- I nodi legacy IPv4 devono poter utilizzare i servizi IPv6
- ٠ In generale le applicazioni devono comunque essere modificate per poter utilizzare IPv6
- ٠ C'è qualcuno che già ha fissato una data per spegnere IPv4 (2013, HEANet)

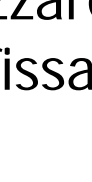

#### Le fasi della transizione

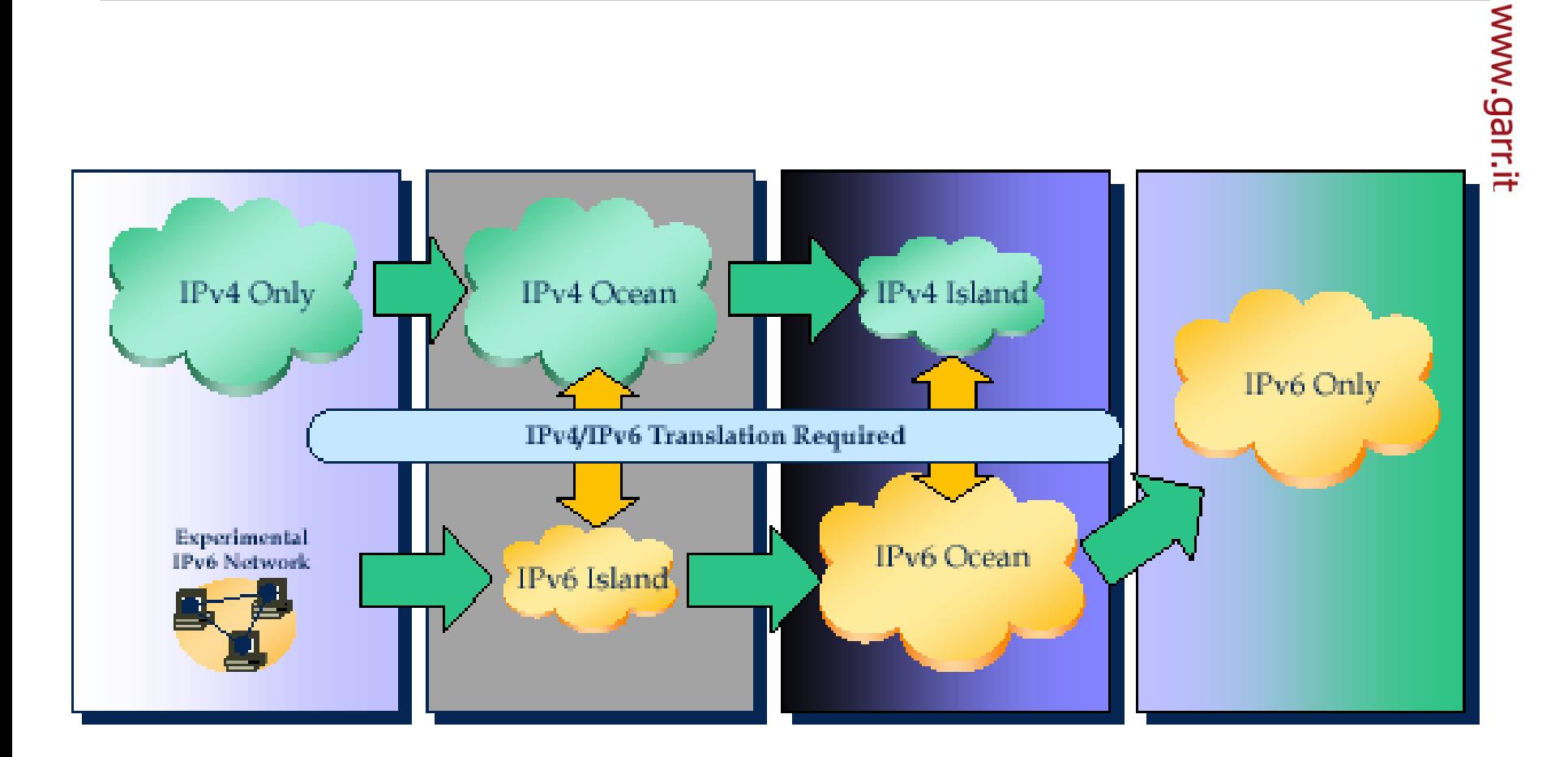

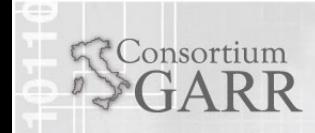

#### Classificazione dei meccanismi

- $\blacksquare$  Tre categorie fondamentali:
	- П Implementati sugli host
		- Host Dual Stack
		- Altri: BIS, BIA, ...
	- $\blacksquare$  Implementati a livello di rete
		- **Tunnel** 
			- Manuali, 6to4, automatici
			- Altri: ISATAP, Teredo, ...
		- Rete Dual Stack
	- $\blacksquare$  Basati su traduttori di protocollo
		- SIIT e NAT-PT
		- $\blacksquare$  Altri: TRT,  $\ldots$

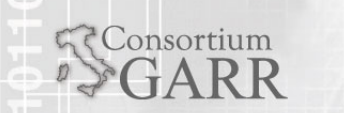

#### Classificazione dei meccanismi

- $\blacksquare$  Tre categorie fondamentali:
	- П Implementati sugli host
		- Host Dual Stack
		- Altri: BIS, BIA, ...
	- $\Box$  Implementati a livello di rete
		- **Tunnel** 
			- Manuali, 6to4, automatici
			- Altri: ISATAP, Teredo, ...
		- Rete Dual Stack
	- $\Box$  Basati su traduttori di protocollo
		- SIIT e NAT-PT
		- $\blacksquare$  Altri: TRT, ...

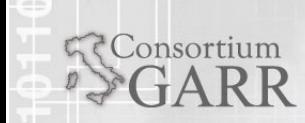

### Host Dual Stack: funzionamento

- П È l'approccio più semplice
- Un nodo dual stack:

consortium

- Implementa entrambi i protocolli
- $\blacksquare$  Ha indirizzi IPv4 e IPv6, anche sulla stessa interfaccia
- Le applicazioni IPv4-only usano IPv4
- П Per le applicazioni che supportano IPv6:
	- Il DNS risolve sia indirizzi IPv4 sia indirizzi IPv6
	- ٠ Se la destinazione ha un indirizzo IPv6, si utilizza IPv6
	- ٠ Se la destinazione ha soltanto un indirizzo IPv4, si utilizza IPv4

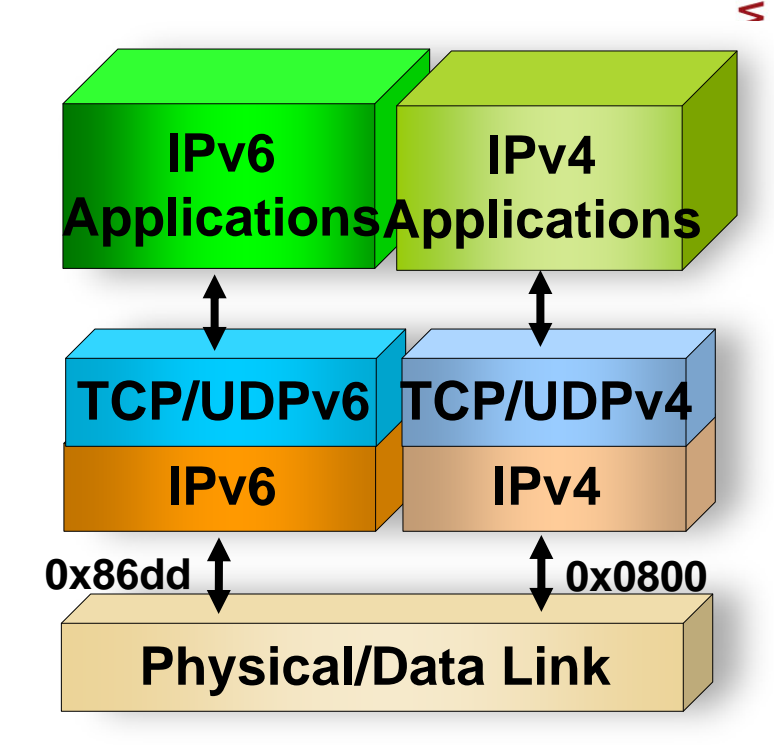

#### Host Dual Stack: caratteristiche

- $\blacksquare$  Vantaggi:
	- $\blacksquare$ Molto semplice
	- П Non richiede alcun supporto particolare
- **Svantaggi**:
	- П Non riduce il fabbisogno di indirizzi IPv4
	- П Richiede la gestione di una doppia infrastruttura di rete
	- ш Non fa nulla per integrare la rete IPv6 con quella IPv4
		- P. Dal punto di vista di un nodo dual stack, le due reti sono completamente separate
		- $\blacksquare$  È un meccanismo di compatibilità più che di transizione
- $\blacksquare$  Attualmente la quasi totalità di nodi IPv6 sono nodi dual stack

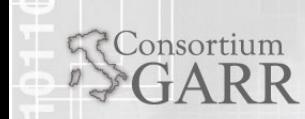

#### Classificazione dei meccanismi

#### $\blacksquare$ Tre categorie fondamentali:

- Implementati sugli host
	- Host Dual Stack
	- Altri: BIS, BIA, ...
- П Implementati a livello di rete
	- **Tunnel** 
		- Manuali, 6to4, automatici
		- Altri: ISATAP, Teredo, ...
	- Rete Dual Stack
- $\Box$  Basati su traduttori di protocollo
	- SIIT e NAT-PT
	- $\blacksquare$  Altri: TRT, ...

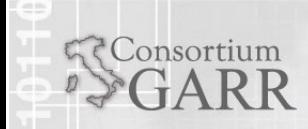

### Tunnel IPv6-in-IPv4 (1)

- $\blacksquare$  I tunnel sono comunemente usati per trasportare un protocollo in una rete basatasu un altro protocollo
- $\blacksquare$  I tunnel IPv6-in-IPv4 permettono di utilizzare IPv6 senza disporre di una infrastruttura di rete IPv6 nativa

Consortium

Ver I IHL Length **Identification** F**Fragment Offset** TOSTTL**Protocol** Hdr checksum Source Address Destination AddressIntestazione IPv4Ver**Class**  Flow Label Length **Next Hdr Hop Limit** Source Address**Dati** Destination Address

Pacchetto IPv6

- ٠ I pacchetti IPv6 vengono incapsulati in pacchetti IPv4 con la semplice aggiunta di un header IPv4
	- п Il campo Protocol dell'intestazione IPv4 è 41

#### Tunnel IPv6-in-IPv4 (2)

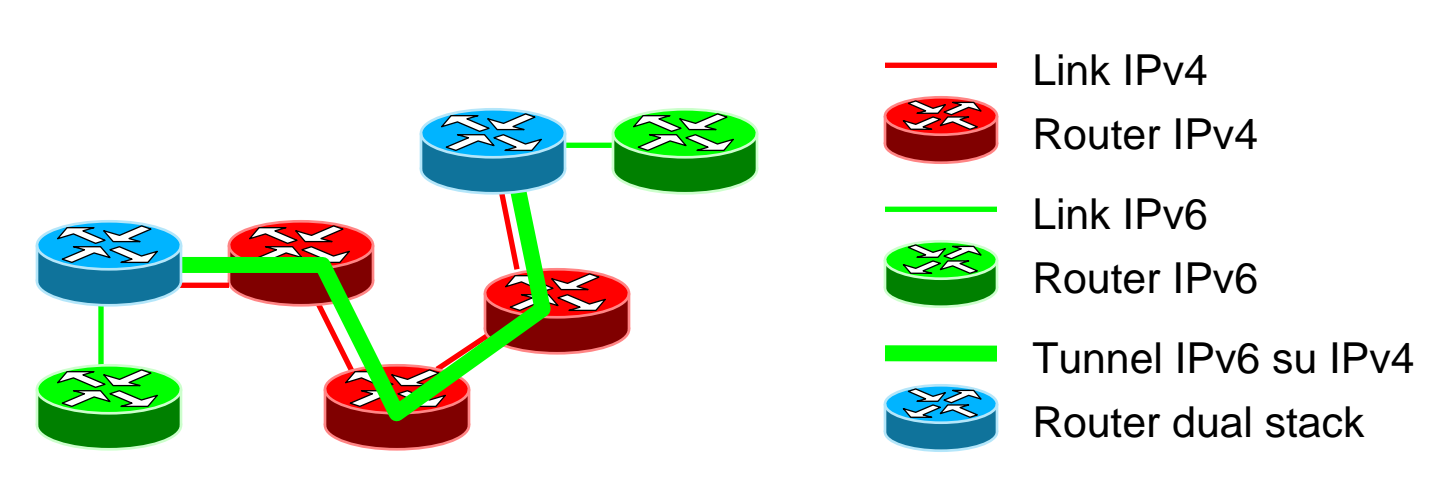

Esempio di tunnel IPv6-in-IPv4

- All'ingresso del tunnel i pacchetti IPv6 vengono incapsulati in pacchetti IPv4
- I pacchetti IPv4 risultanti vengono instradati normalmente sulla rete IPv4 fino all'altro estremo del tunnel
- ٠ Arrivati all'estremo i pacchetti vengono decapsulati
- I pacchetti IPv6 contenuti sono elaborati normalmente, come se fossero giunti su una qualunque altra interfaccia

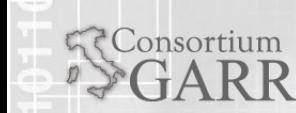

### Tunnel configurati

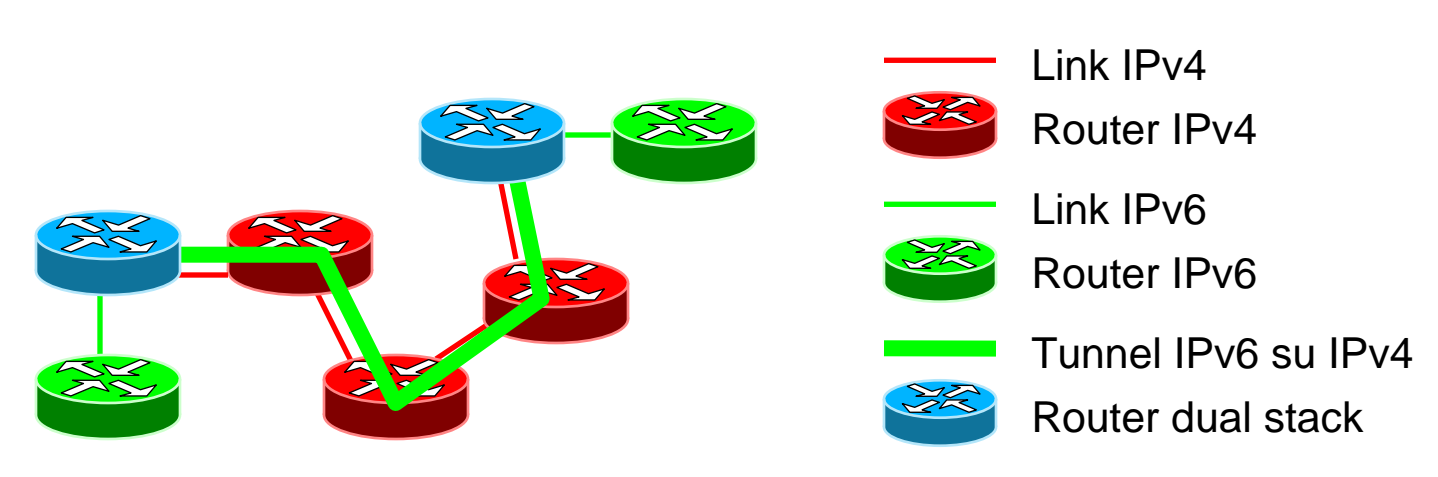

Esempio di tunnel configurato

- ٠ Creati configurando manualmente gli estremi, specificando gli indirizzi IPv4 e IPv6 dell'interfaccia tunnel su entrambi
	- Indirizzi utilizzati: qualunque tipo di indirizzi unicast
- $\blacksquare$  Utilizzo tipico: stabilire un collegamento punto-punto permanente tra due router dual stack
- Ampiamente utilizzati

Consortium

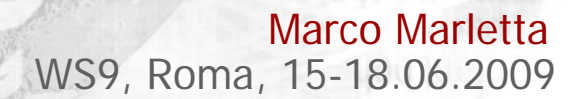

#### Tunnel Broker

Consortium

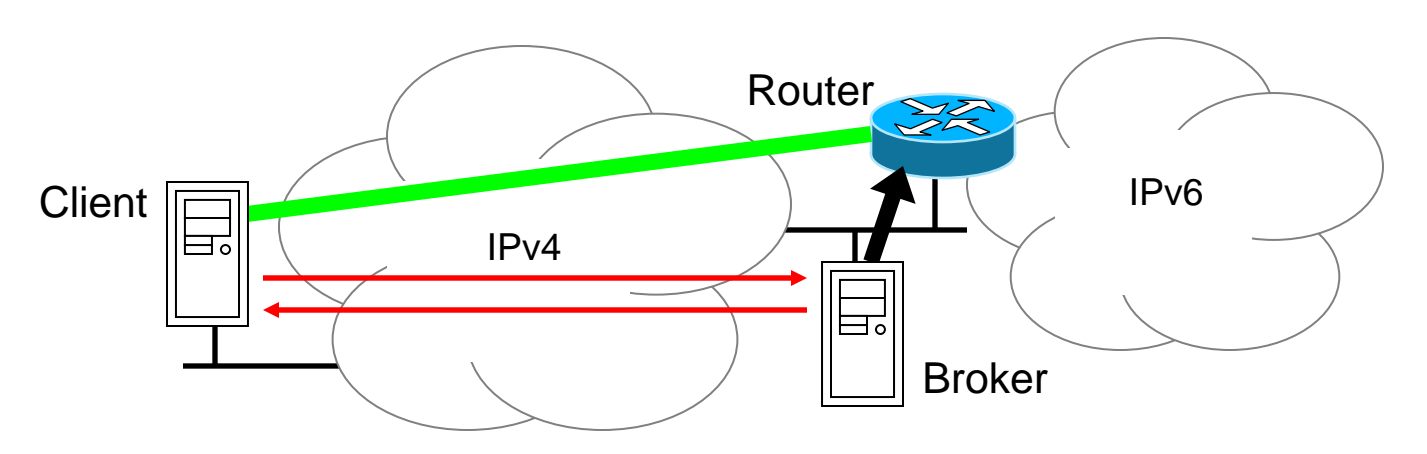

- ٠ Applicazione web raggiungibile tramite IPv4
- $\blacksquare$  Crea dinamicamente i tunnel configurati
	- $\blacksquare$  Un utente che desidera stabilire un tunnel lo richiede al broker attraverso una pagina web
	- $\blacksquare$ Il broker identifica l'utente
	- П Il broker configura un router per creare il tunnel verso l'utente e ne comunica i parametri
- $\blacksquare$ Molto utilizzati per utenti "occasionali"

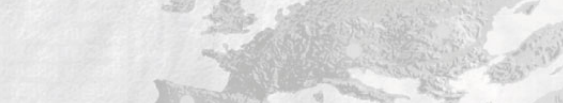

Marco Marletta

WS9, Roma, 15-18.06.2009

#### Tunnel 6to4

 $\text{consortium}$ 

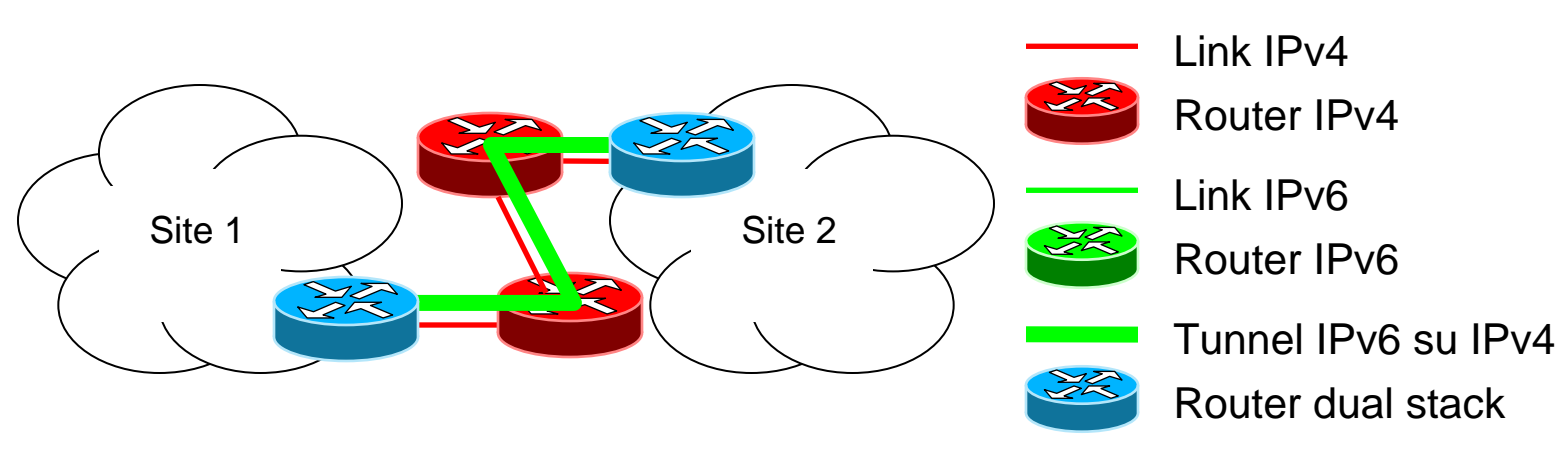

Esempio di tunnel 6to4

- П Permettono di connettere tra loro interi site IPv6 utilizzando un indirizzo IPv4 pubblico (estremo del tunnel) per ogni site
- $\blacksquare$  La rete ha il prefisso 2002:aabb:ccdd::/48, dove:
	- $\blacksquare$ 2002::/16 <sup>è</sup> il prefisso 6to4 (assegnato da IANA)
	- $\blacksquare$ aabb:ccdd è la rappresentazione esadecimale dell'indirizzo IPv4

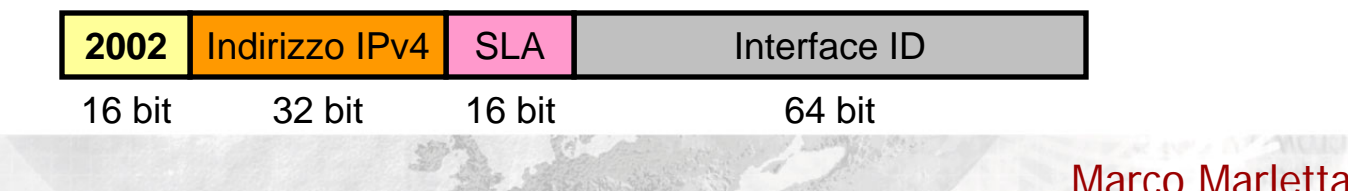

WS9, Roma, 15-18.06.2009

#### Tunnel 6to4: esempio

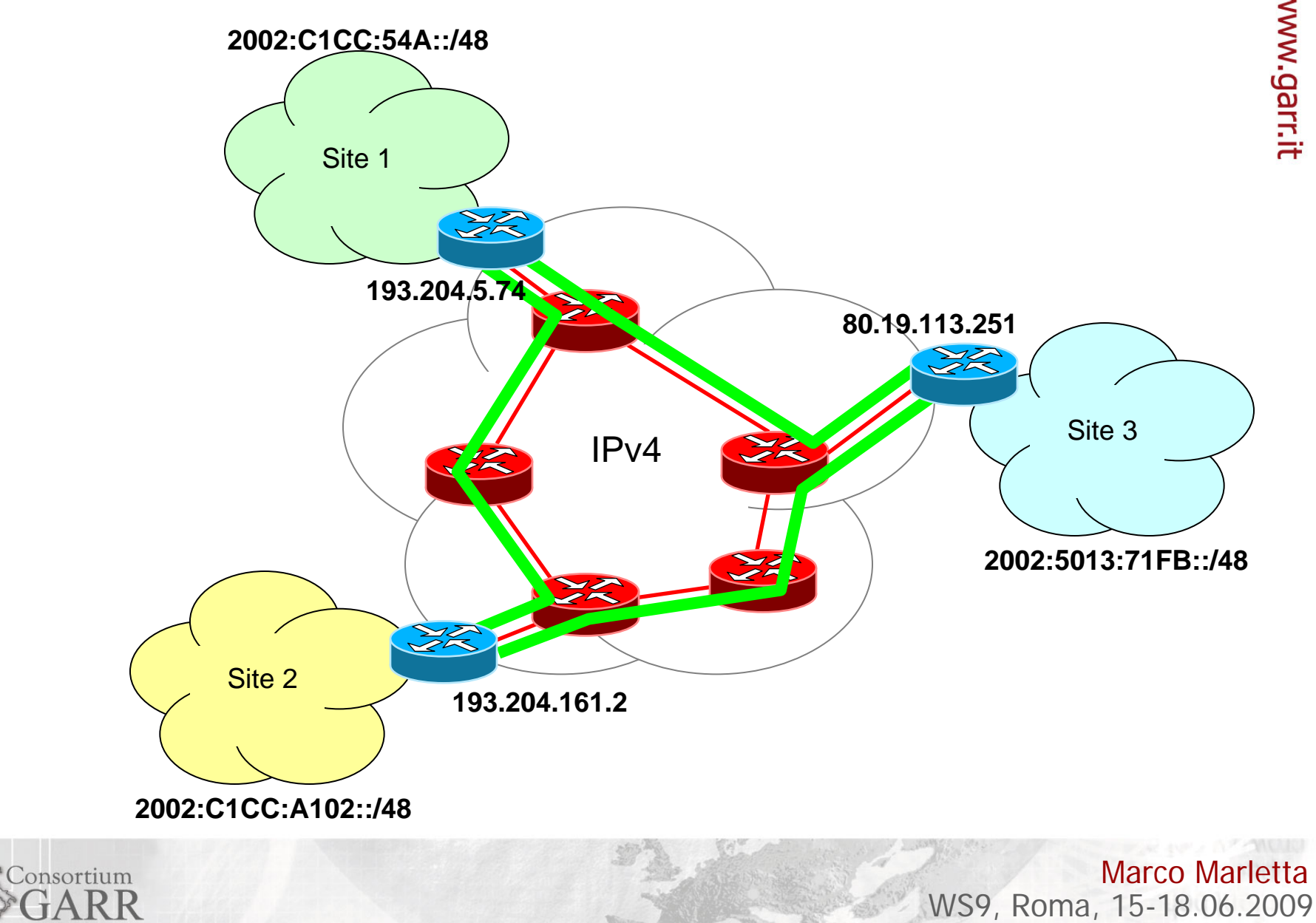

www.garr.it

#### Tunnel 6to4: funzionamento

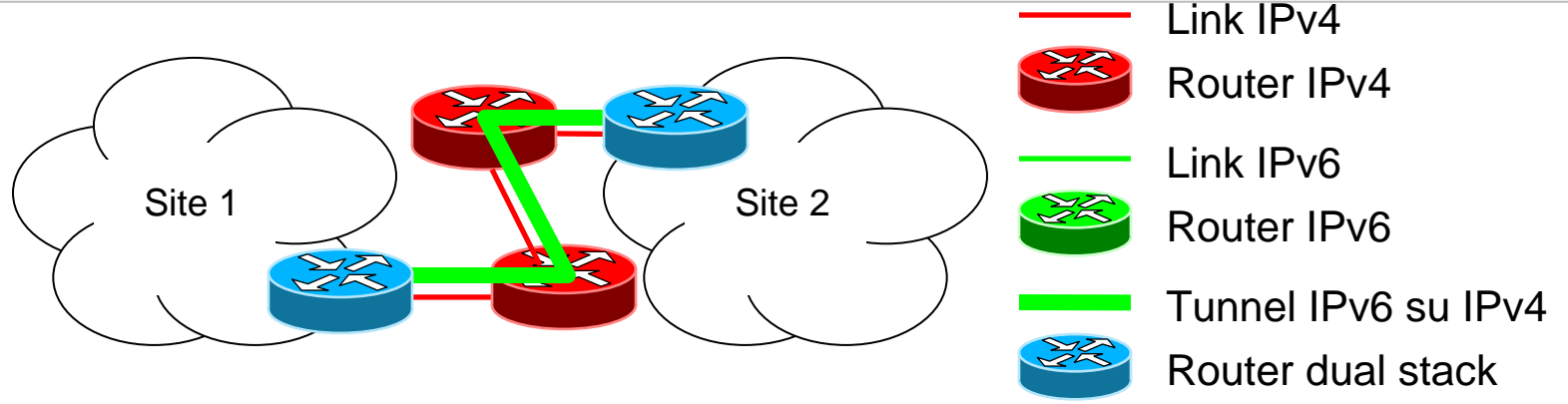

- ٠ Un pacchetto destinato a un indirizzo 6to4:
	- П Viene instradato fino ad un router 6to4
		- È un router configurato per instradare la rete 2002::/16 su 6to4
		- Normalmente è il router di bordo di una organizzazione (o site)
	- Per inoltrarlo, il router

Consortium

- Esamina l'indirizzo destinazione e deduce l'estremo del tunnel
- Incapsula il pacchetto e lo inoltra sulla rete IPv4
- Marco Marletta $\blacksquare$  All'altro estremo del tunnel il pacchetto viene decapsulato ed instradato normalmente nel site

WS9, Roma, 15-18.06.2009

- ٠ In questa forma 6to4 permette la comunicazione tra site che utilizzano indirizzi 6to4, ma non permette la comunicazione con il resto della rete IPv6:
	- $\checkmark$  Nodi sulla rete IPv6 possono inviare pacchetti verso destinazioni 6to4 tramite un router 6to4
	- Nodi connessi tramite 6to4 non possono inviare pacchetti verso la rete IPv6
- Soluzione: 6to4 Relay Router
	- È un router disposto a fornire un accesso alla rete IPv6 inoltrando pacchetti provenienti da nodi 6to4
	- Utilizzato in una sola direzione (percorso asimmetrico)
	- П Impiega la banda Internet di chi lo mette a disposizione

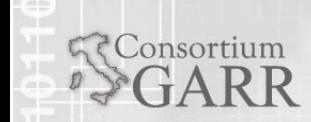

#### 6to4 Relay Router (2)

- $\blacksquare$ Esistono vari 6to4 Relay Router pubblici
- $\blacksquare$  Per non dover configurare manualmente il 6to4 Relay Router è stato definito un indirizzo anycast per i Relay Router:

#### 2002:c058:6301::

- П L'indirizzo IPv4 corrispondente è 192.88.99.1
- $\blacksquare$  Con i Relay Router 6to4 è un meccanismo di transizione efficace ed accessibile
	- П Le politiche di transito sulla rete IPv4 porranno probabilmente fine ai Relay Router pubblici
	- П I provider IPv4 potrebbero iniziare a fornire dei Relay Router ai loro clienti

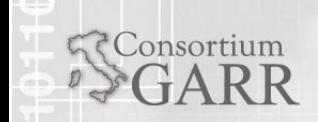

#### 6to4: Senza Relay Router

Consortium

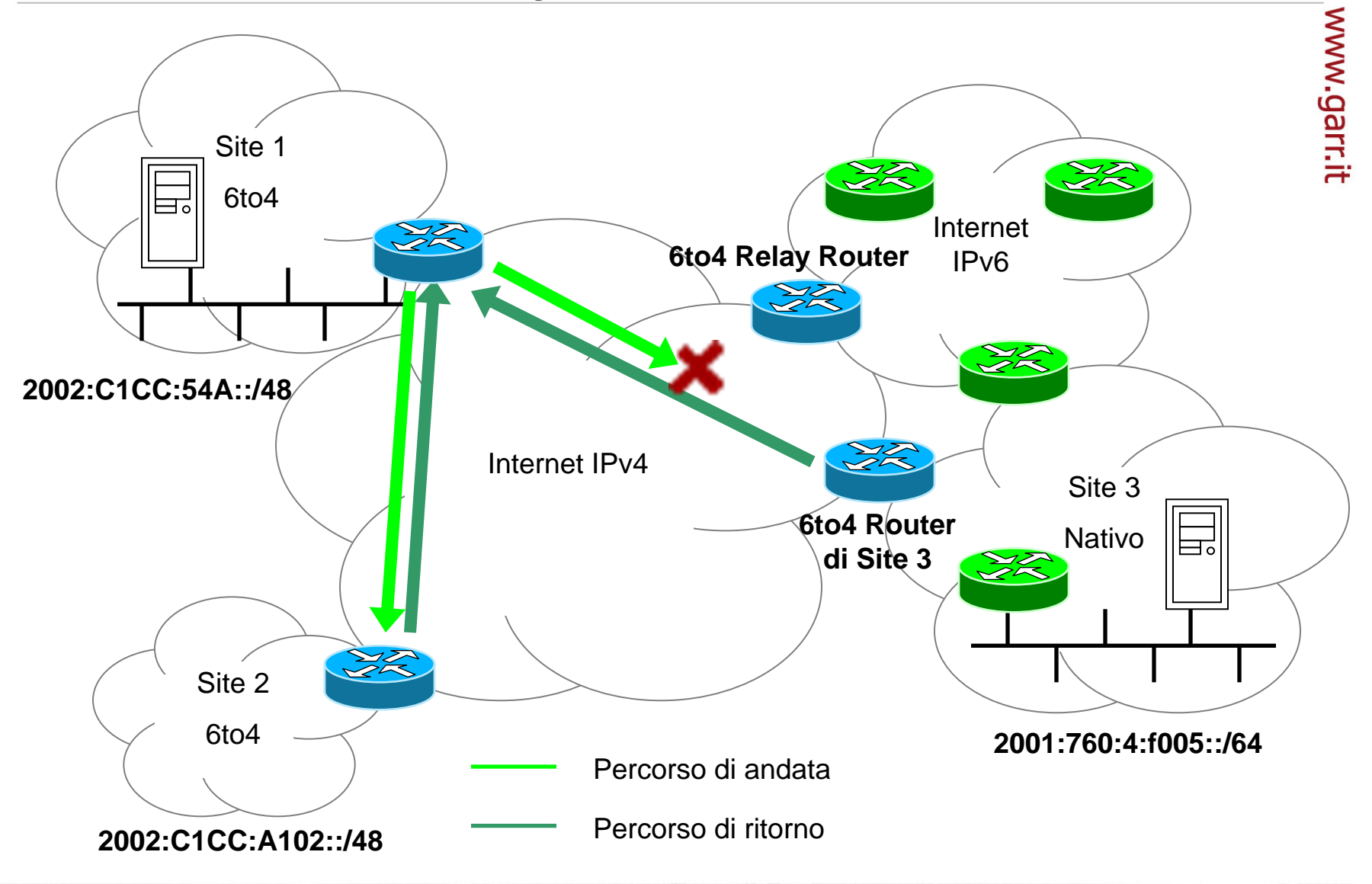

#### 6to4: Con Relay Router

Consortium

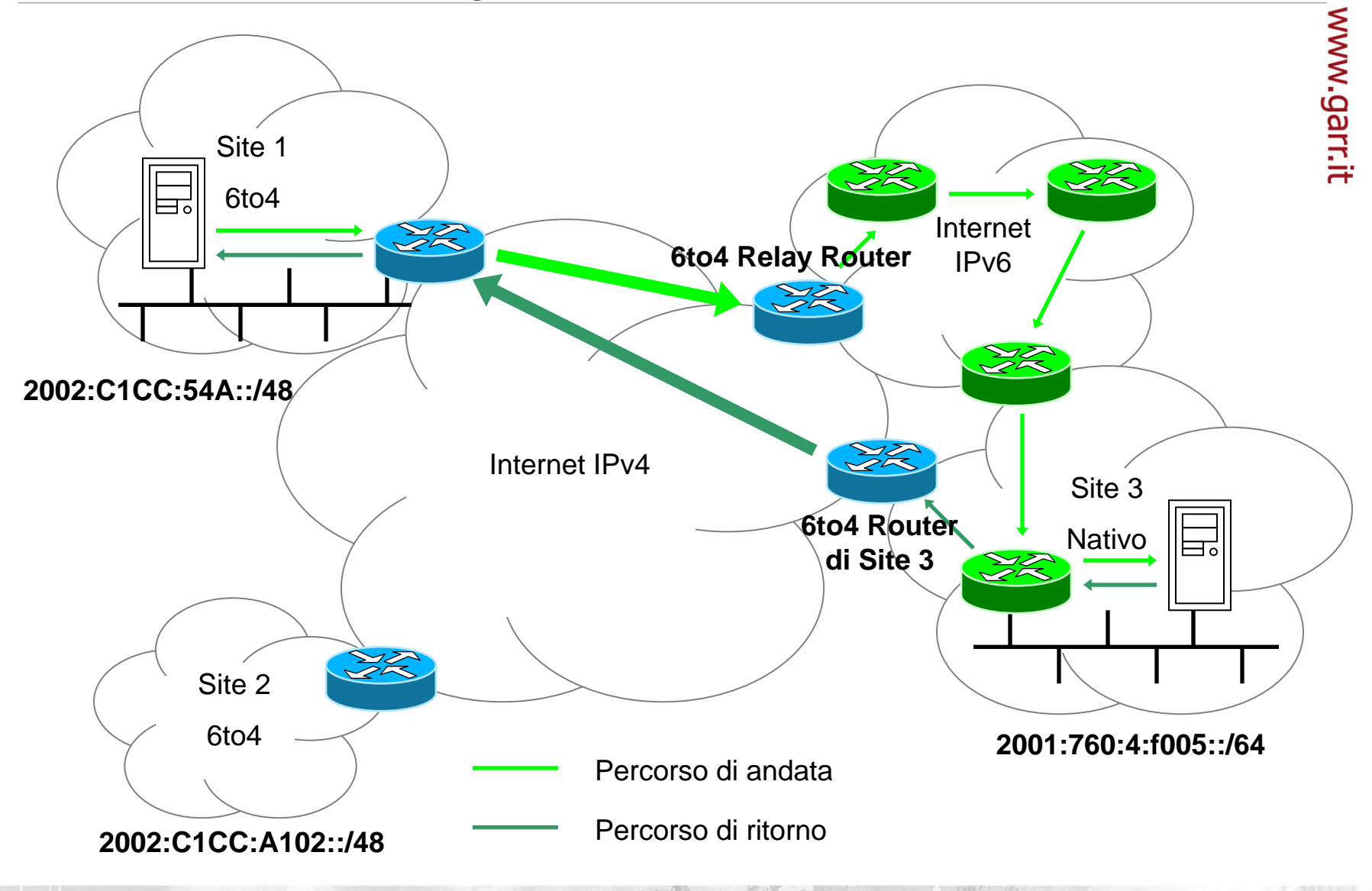

#### 6to4: vantaggi e svantaggi

- ٠ Vantaggi:
	- П Semplice da configurare
	- Permette di utilizzare IPv6 senza disporre di indirizzi e senza avere un provider IPv6 nativo
	- Non richiede alcun supporto particolare ai nodi
		- I prefissi 6to4 possono essere appresi tramite autoconfigurazione stateless come qualsiasi altro prefisso
- $\blacksquare$ Svantaggi:

Consortium

- ш Gli indirizzi IPv6 sono legati all'indirizzo IPv4 del router di bordo
	- Se cambia indirizzo IPv4, l'intero site deve essere rinumerato
- ш Il relay router può essere molto lontano sia dal nodo sorgente (in IPv4) sia dal nodo destinazione (in IPv6)

#### Tunnel: caratteristiche a confronto

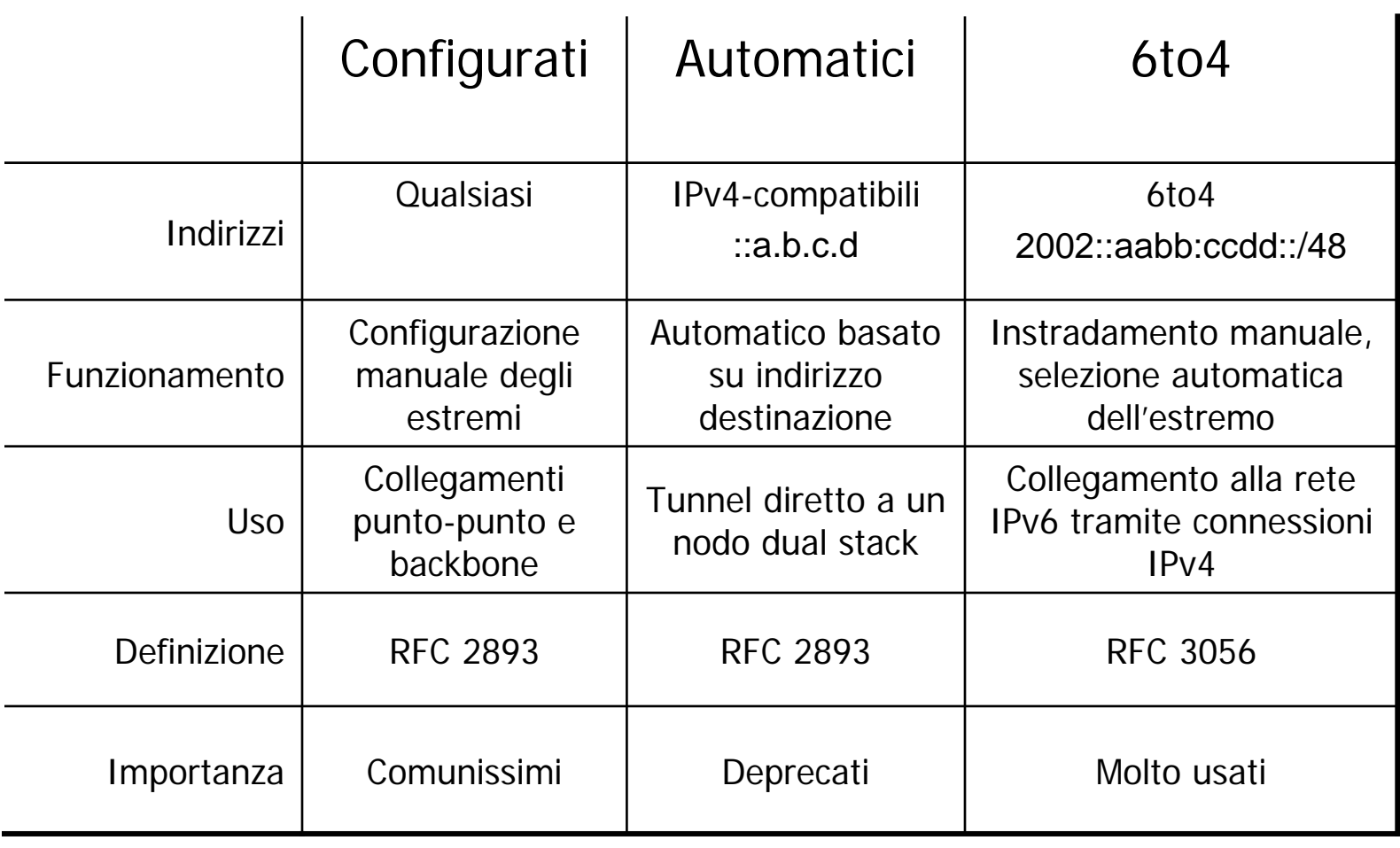

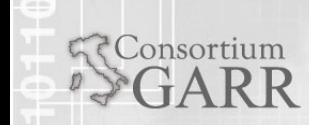

#### Teredo Navalis

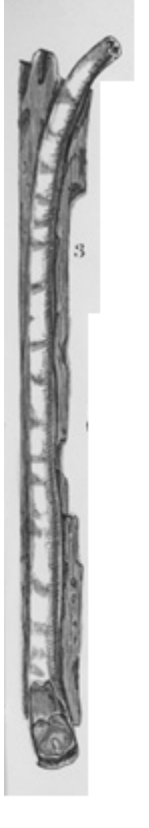

Aka "shipworm", verme xilofago che faceva affondare le navi

Crea una via d'acqua nello scafo delle navi di legno

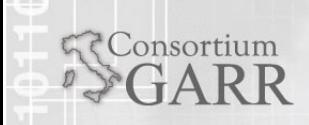

#### Teredo

- Serve in caso l'host sia dietro NAT
- Incapsula I pacchetti IPv6 dentro pacchetti UDP IPv4 (porta 3544) per bypassare il problema del NAT oppure in caso non sia possibile instradare pacchetti via tunnel IPv6-in-IPv4 (protocollo 41 non consentito)
- $\blacksquare$  L'incapsulamento avviene sul nodo stesso e non sul router di bordo (come succede per 6to4)
- $\blacksquare$  Un host chiamato **Teredo Server** si occupa di bypassare il NAT e ricavare le informazioni per configurare il tunnel (è una implementazione semplificata di STUN)
- $\blacksquare$  Un host chiamato **Teredo Relay** è l'end point del tunnel e forwarda effettivamente il traffico verso la rete IPv6 nativa
- $\blacksquare$  Problemi:
	- Implementazione complessa (ma già inclusa in molti OS)
	- $\blacksquare$ Non funziona col NAT simmetrico (a meno che non si crei un port forwarding)
	- $\blacksquare$ Numero limitato di Teredo Relay su internet (quindi la banda <sup>è</sup> un problema)
	- Fornisce un unico indirizzo IPv6 (6to4 fornisce una subnet)

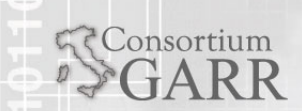

#### Funzionamento di Teredo

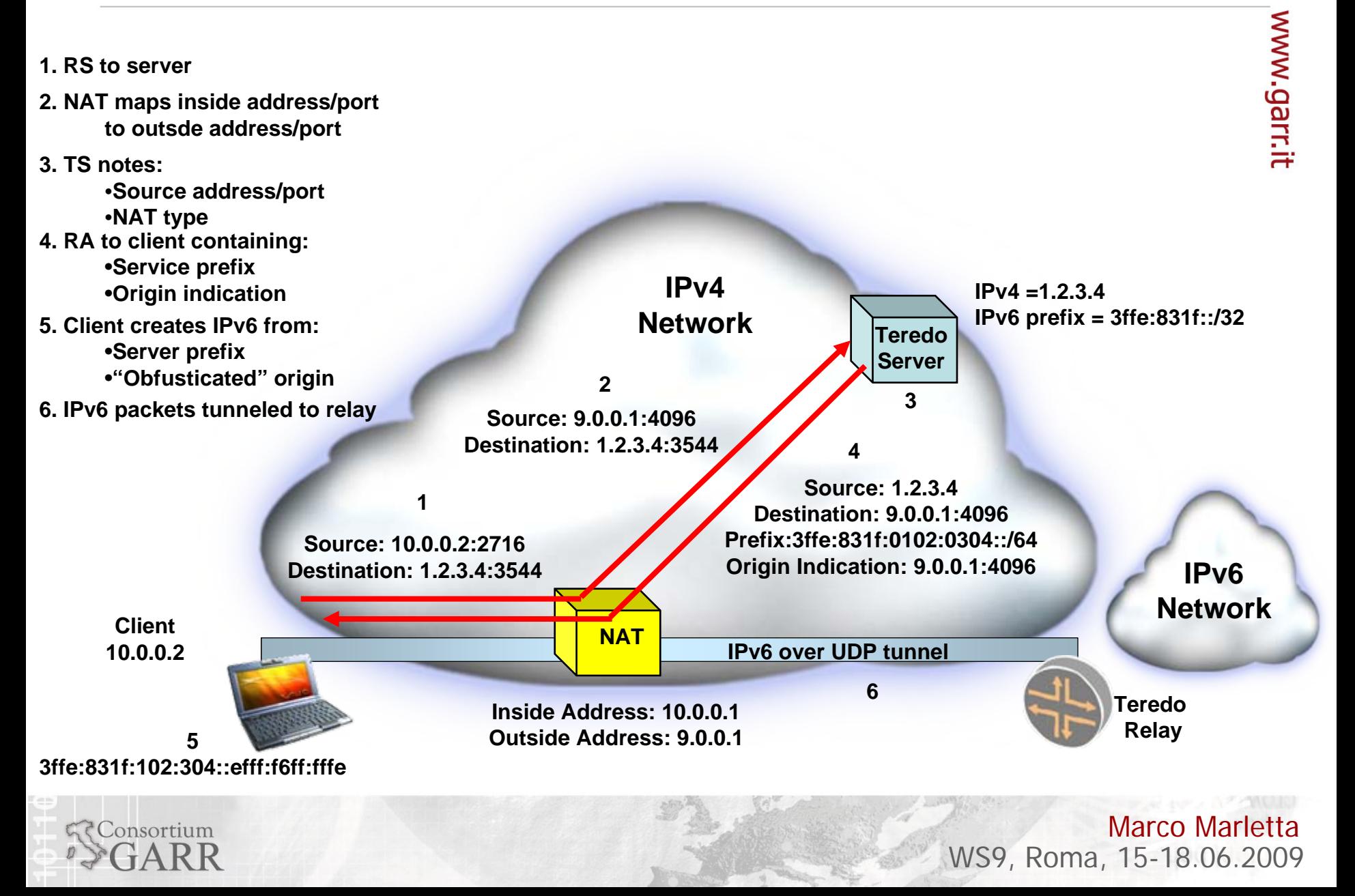

#### Rete Dual Stack

- $\blacksquare$  I tunnel sono stati molto usati nella fase iniziale di sperimentazione di IPv6, ma andranno a diminuire
	- $\blacksquare$  . Una rete di tunnel è difficile da gestire
	- П Le prestazioni sono inferiori a quelle di una rete nativa
	- П I tunnel rendono la rete IPv6 dipendente dalla rete IPv4
- **Soluzione migliore: rete Dual Stack** 
	- П Backbone dual stack: stessa topologia per IPv4 e IPv6
		- Minori difficoltà di gestione, minori costi
		- Non richiede l'uso di molti indirizzi IPv4
	- Accesso a seconda degli utenti
		- Il NAT potrebbe essere sostituito da IPv6 nativo con NAT-PT
	- $\blacksquare$ Una rete nativa capillare favorirà la diffusione di IPv6

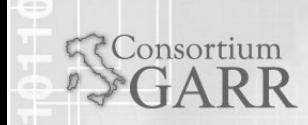

#### Classificazione dei meccanismi di transizione per localizzazione

#### $\blacksquare$ Tre categorie fondamentali:

- Implementati sugli host
	- Host Dual Stack
	- Altri: BIS, BIA, ...
- Implementati a livello di rete
	- **Tunnel** 
		- Manuali, 6to4, automatici
		- Altri: ISATAP, Teredo, ...
	- Rete Dual Stack
- $\blacksquare$  Basati su traduttori di protocollo
	- SIIT e NAT-PT
	- $\blacksquare$  Altri: TRT,  $\ldots$

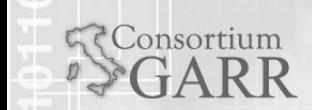

### Traduttori di protocollo

- $\blacksquare$  È l'unico modo di far comunicare nodi IPv4-only con nodi IPv6-only e viceversa
- ٠ Può essere una alternativa ai nodi Dual Stack
	- П Il Dual Stack richiede un indirizzo IPv4 per ogni nodo
- $\blacksquare$  Dove posizionarli?
	- Tutto il traffico tradotto passa per il nodo traduttore
	- П Ciò può causare problemi:
		- Robustezza
		- **Sicurezza**
		- Accountability
		- **Traffico**
	- Con la traduzione, serve la rete dual stack?

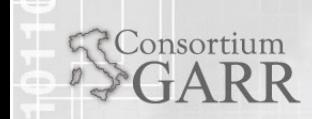

### Traduttori di protocollo (2)

- $\blacksquare$  Possono essere implementati in vari modi:
	- A livello IP
		- SIIT, NAT-PT
	- A livello di trasporto
		- $\blacksquare$  TRT
	- Modificando la pila protocollare dell'host
		- BIS, BIA
- ٠ In molti di questi meccanismi gli indirizzi IPv4 sono rappresentati come particolari indirizzi IPv6
	- П Possibile perché lo spazio di indirizzamento è più ampio
	- ш Gli indirizzi IPv4 rappresentati in questo modo sono instradati verso il traduttore
- ٠ Vediamo la traduzione a livello IP

### SIIT

- $\blacksquare$ Stateless IP/ICMP Translation Algorithm
- ٠ Meccanismo generale che permette a nodi IPv6 di comunicare con nodi IPv4 attraverso un traduttore
- **Funzionamento:** 
	- ш Gli indirizzi IPv4 sono mappati su indirizzi IPv6
		- Le destinazioni IPv4 sono indicate con indirizzi IPv6 IPv4-mapped (::ffff:a.b.c.d), che sono instradati verso il traduttore
		- I nodi ottengono indirizzi IPv4 temporanei che vengono mappati in indirizzi IPv6 "IPv4-translated" (::ffff:0:a.b.c.d) e usati come indirizzo sorgente.
	- $\blacksquare$ Il traduttore traduce i pacchetti in transito
	- ш La traduzione effettuata dal traduttore è stateless
		- Gli indirizzi sono desunti direttamente dagli indirizzi IPv6

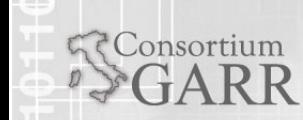

#### Stateless IP/ICMP Translation (SIIT)

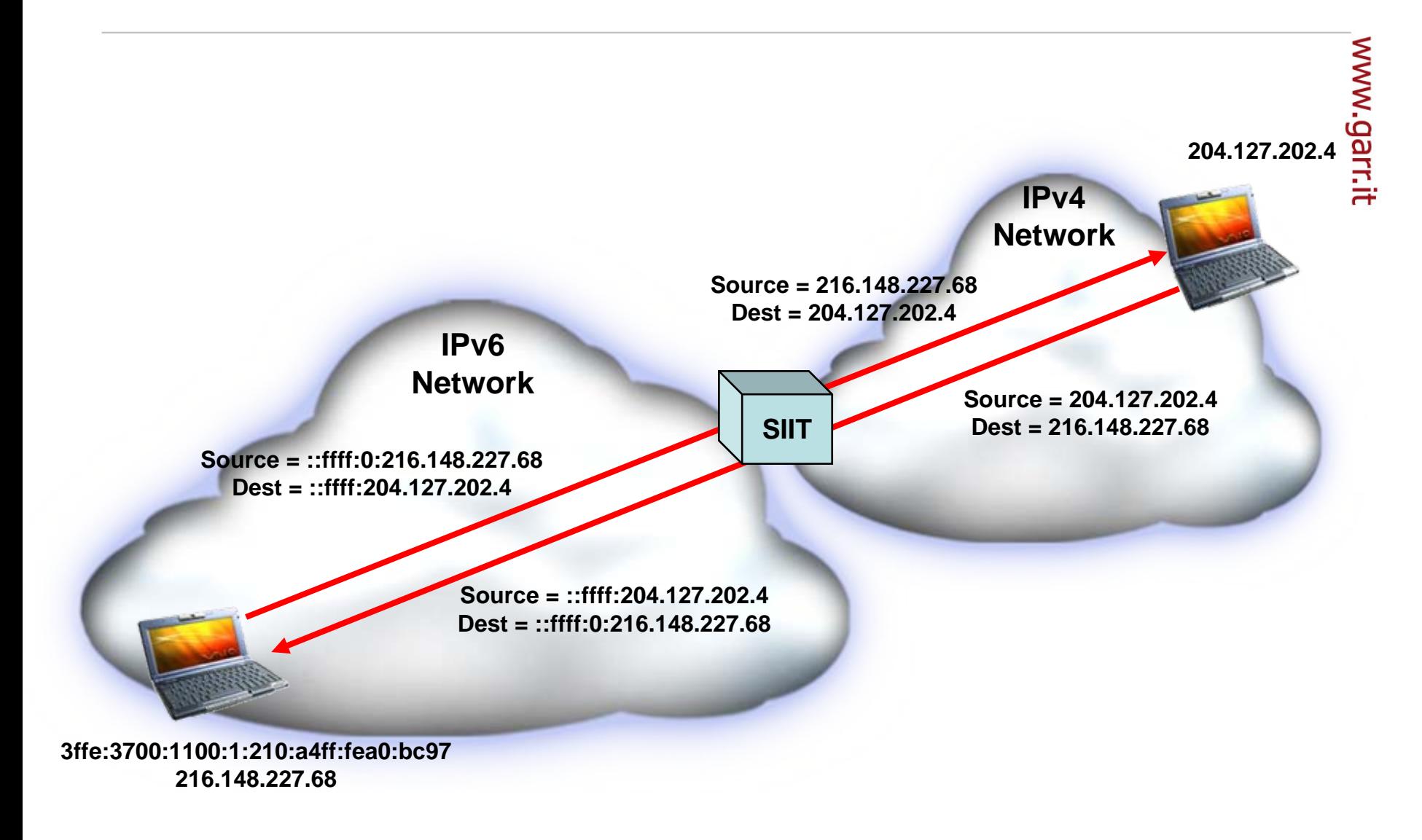

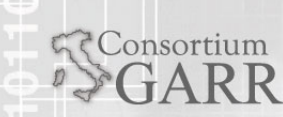

### SIIT: vantaggi e svantaggi

- $\blacksquare$  Vantaggi:
	- п Il nodo traduttore non deve mantenere informazioni sullo stato delle connessioni
		- Scalabilità: È possibile utilizzare più nodi traduttori
		- Robustezza: in caso di guasto di un traduttore la connessione non viene interrotta
- $\blacksquare$  Svantaggi:
	- $\blacksquare$  Richiede modifiche alle implementazioni IPv6
		- Cambi agli stack negli OS….
	- $\blacksquare$  . Richiede la presenza di un meccanismo (DHCP?) per l'assegnazione dinamica degli indirizzi temporanei IPv4
	- $\blacksquare$  Richiede di gestire il routing per gli indirizzi IPv4 translated all'interno del site
		- П Difficile gestire la distribuzione in subnet degli indirizzi IPv4

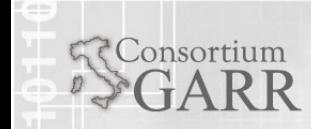

### NAT-PT

Consortium

- $\blacksquare$ Combina le tecniche di NAT con SIIT
- $\blacksquare$  Simile al NAT IPv4
	- Il nodo traduttore dispone di un pool di indirizzi IPv4 che vengono assegnati ai nodi che lo utilizzano
	- $\blacksquare$ Il traduttore mantiene lo stato delle associazioni
	- $\mathcal{L}_{\rm{max}}$  Gli indirizzi IPv4 sono rappresentati mediante indirizzi IPv6 aggiungendo i 32 bit dell'indirizzo ad un prefisso arbitrario di 96 bit instradato verso il traduttore
		- П Mappatura IPv6  $\rightarrow$  IPv4 dinamica, IPv4  $\rightarrow$  IPv6 deterministica
- $\blacksquare$  La traduzione dei pacchetti avviene come in SIIT
	- $\blacksquare$ Ma non deve farla lo stack dell'host
- ٠ Richiede un meccanismo di traduzione delle risposte DNS (DNS ALG)
- ٠ Funziona con connessioni in entrambi i versi

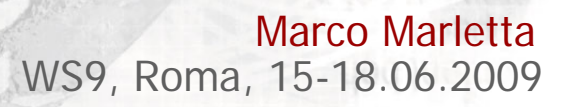

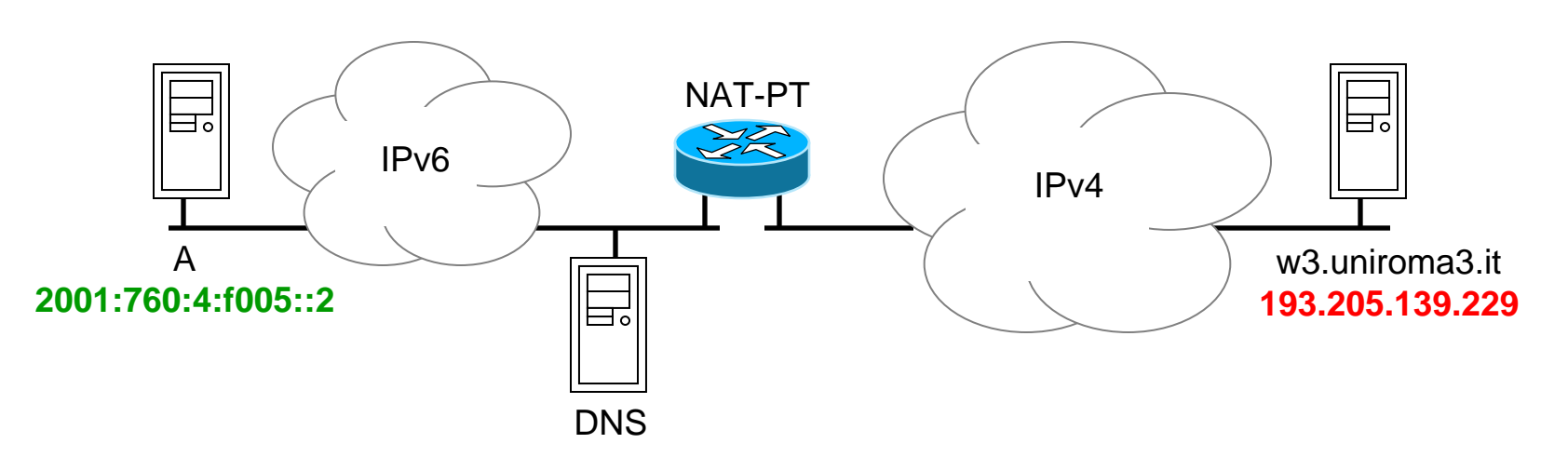

- ٠ Il prefisso associato al NAT-PT è ::f00f:0:0/96
	- Sulla rete IPv6 esso è instradato verso il NAT-PT
- ٠ Il pool di indirizzi IPv4 è 193.204.161.0/26
	- Sulla rete IPv4 esso è instradato verso il NAT-PT
- A è un nodo IPv6-only e vuole connettersi al web server w3.uniroma3.it, che ha solo un indirizzo IPv4

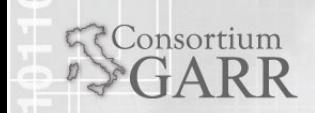

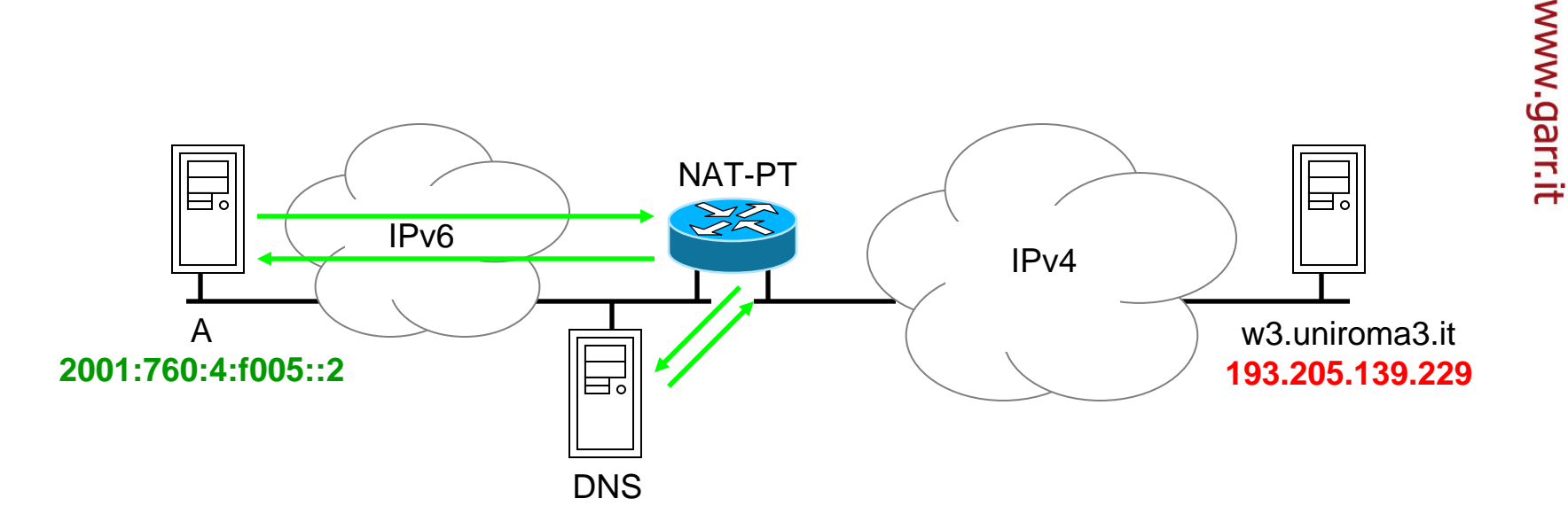

- $\blacksquare$ A fa una query sull'indirizzo IPv6 di w3.uniroma3.it
- $\blacksquare$  Il DNS ALG nel NAT-PT intercetta la query:
	- П Interroga il server DNS ed ottiene l'indirizzo IPv4: 193.205.139.229
	- $\blacksquare$  Restituisce ad A l'indirizzo IPv6 corrispondente: ::f00f:c1cd:8be5

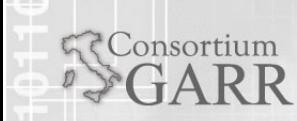

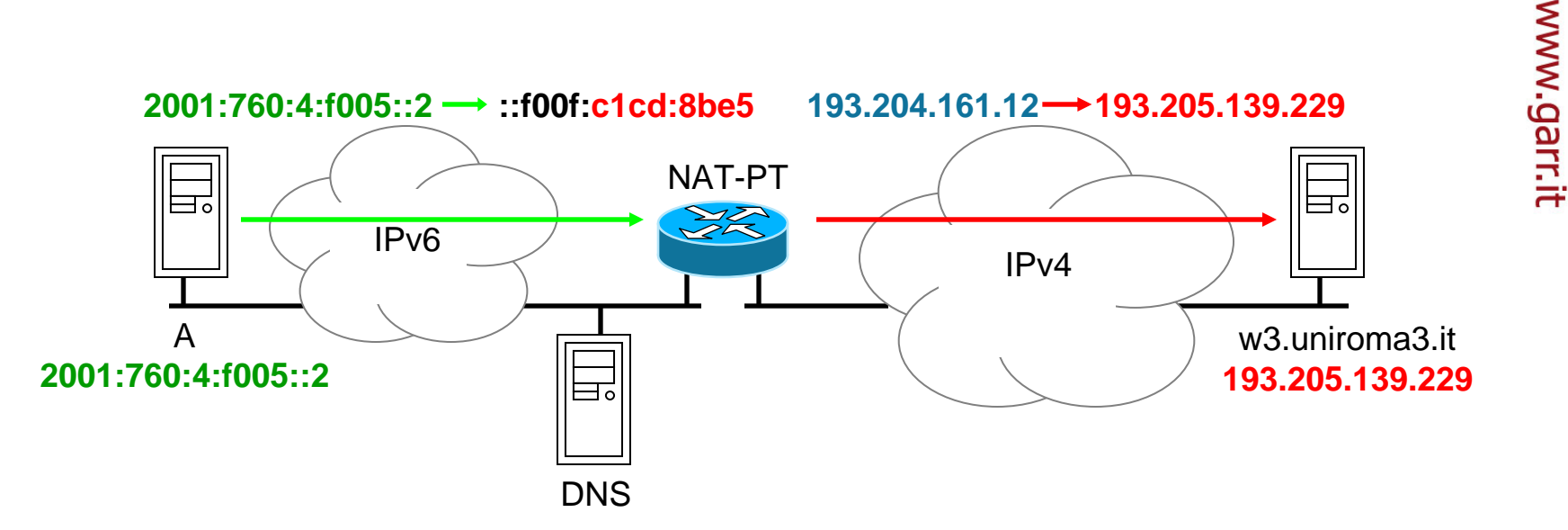

- ٠ A si connette a ::f00f:c1cd:8be5
- ٠ Il NAT-PT intercetta la connessione
	- П Associa ad A un indirizzo IPv4 temporaneo dal pool: 2001:760:4:f005::2↔ 193.204.161.12
	- $\blacksquare$ Mantiene traccia dell'associazione in una tabella di stato
	- П Inoltra i pacchetti sulla rete IPv4 verso 193.205.139.229 utilizzando come indirizzo sorgente 193.204.161.12

Marco Marletta

WS9, Roma, 15-18.06.2009

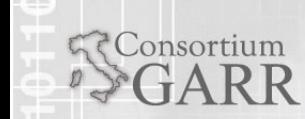

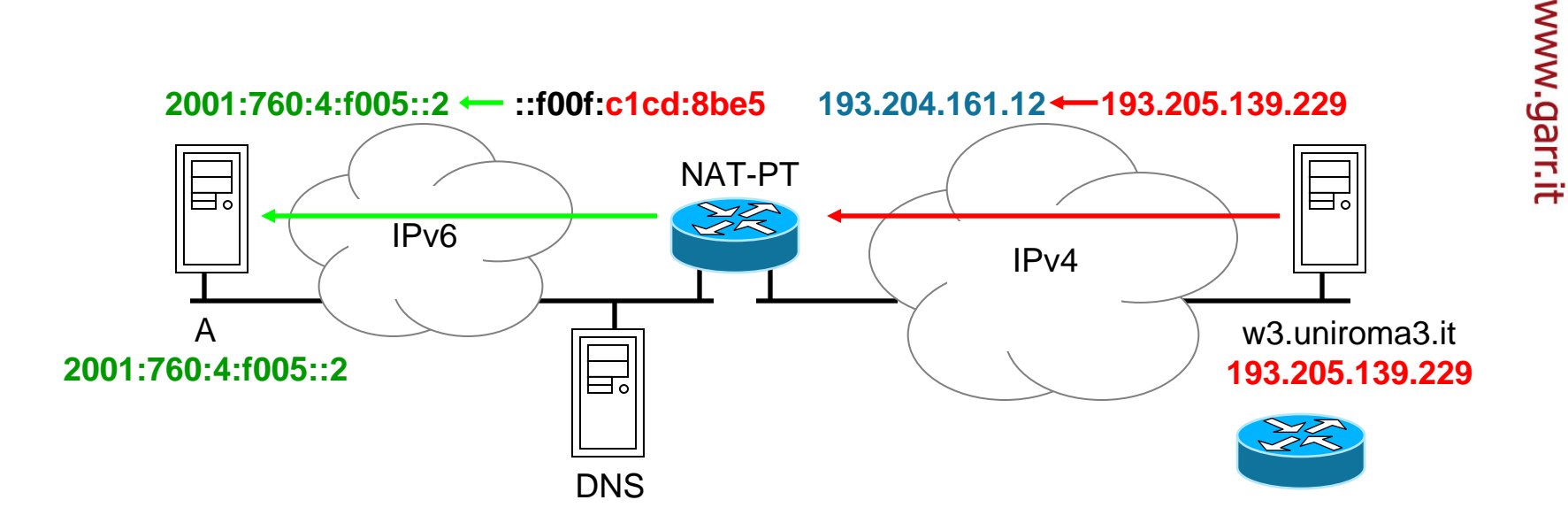

- ٠ I pacchetti di risposta verso A vengono instradati verso il NAT-PT, tradotti in IPv6 ed inoltrati ad A
- ٠ A ha la percezione di essere connesso all'host IPv6 **::f00f:c1cd:8be5** (mappatura deterministica)
- ٠ Il web server ha la percezione di essere connesso all'host IPv4 **193.204.161.12** (mappatura dinamica)

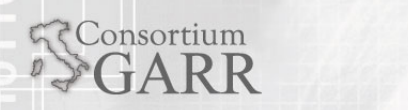

### NAT-PT: vantaggi e svantaggi

- $\blacksquare$  Vantaggi:
	- Trasparente ai nodi che lo utilizzano
- $\blacksquare$  Svantaggi:
	- Stessi problemi del NAT IPv4
		- Fragilità
		- Necessità di ALG specifici per gestire protocolli che non siano semplici client/server a una sola connessione in quanto distrugge qualunque protocollo che include indirizzi IP nei payload
		- ▉ Non permette connettività diretta da estremo a estremo
	- $\blacksquare$  Ma:
		- Questi svantaggi non hanno impedito la diffusione di NAT IPv4
		- Molte applicazioni già supportano NAT
- $\blacksquare$  RFC4947 ha declassato NAT-PT a "historic" per le costrizioni che impone a IPv6